Gabriela Bezerra - 2021

# **Visão Geral de Machine Learning e Visão Computacional para Aplicativos iOS.**

**CoreML & Vision**

**CoreML** *Framework* nativo criado e mantido pela Apple, usado para integrar *Modelos de Machine Learning* à uma aplicação feita para as plataformas da Apple.

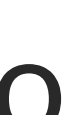

A partir do dados providos pela aplicação, o modelo pode ser treinado, otimizado, e utilizado para fazer predições, tudo processado localmente no dispositivo.

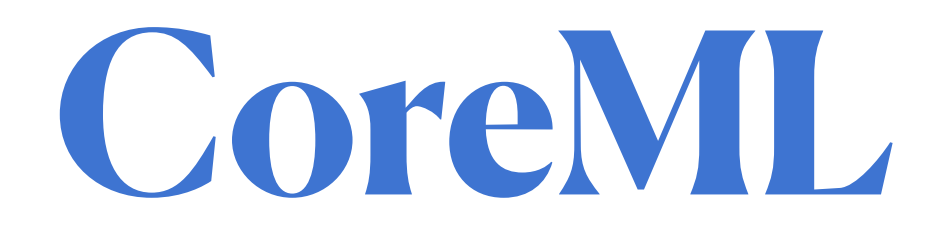

<https://developer.apple.com/documentation/coreml>

**Modelo** *É o resultado da aplicação de um algoritmo de Machine Learning a um conjunto de dados de treinamento*.

Na área de *Machine Learning*, modelos são utilizados principalmente para que, *a partir de uma entrada desconhecida* (ou seja, não processada durante a fase treinamento do modelo), *uma predição correta possa ser feita* e retornada na saída.

Essa predições geralmente são utilizadas para que um sistema seja capaz de realizar autonomamente a tarefa de *classificação, detecção, e reconhecimento de padrões em dados desconhecidos***,**

providos no input.

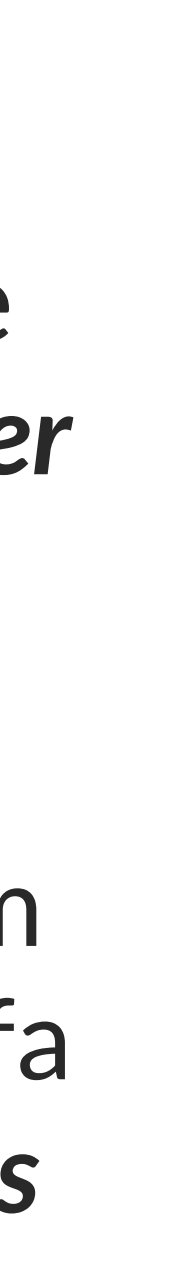

### **Modelos para o CoreML**

Para que um modelo seja compatível com o *Core ML, é* preciso que ele seja do tipo *.mlmodel.* Esse tipo de modelo pode ser treinado utilizando umas das seguintes ferramentas: *Create ML, Metal Performance Shaders, BNNS, ML Compute, e Turi Create*.

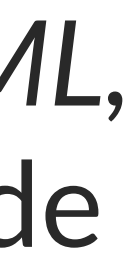

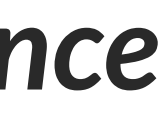

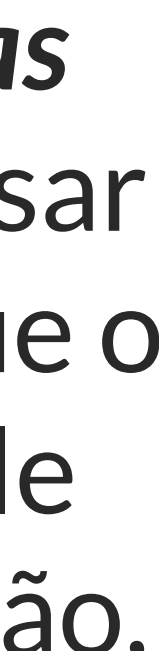

Além disso, *modelos gerados por outras tecnologias podem ser convertidos utilizando o coremltools*, apesar de nem sempre isso ser recomendado. Uma vez que o modelo está implementado em um dispositivo, ele pode ser retreinado e otimizado dentro da aplicação, em tempo de execução, utilizando recursos do próprio *Core ML*.

[New in Apple ML 2020](https://machinethink.net/blog/new-in-apple-machine-learning-2020/)

**Saiba mais:**

### **Vantagens do CoreML**

De acordo com a documentação oficial da Apple, O *Core ML tem a melhor performance nas plataformas da Apple* porque otimiza o uso da *CPU*, *GPU*, e *Neural Engine* do dispositivo no qual está executando, além de minimizar o uso de memória *RAM* e consumo de bateria.

A capacidade de executar um modelo de ML localmente no dispositivo também é vantajosa quando vista da perspectiva de *privacidade e segurança dos dados do usuário*, já que não há necessidade de conexão com servidores externos ao dispositivo nem tráfego de dados através da Internet.

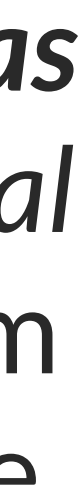

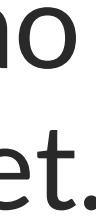

### *Performance*

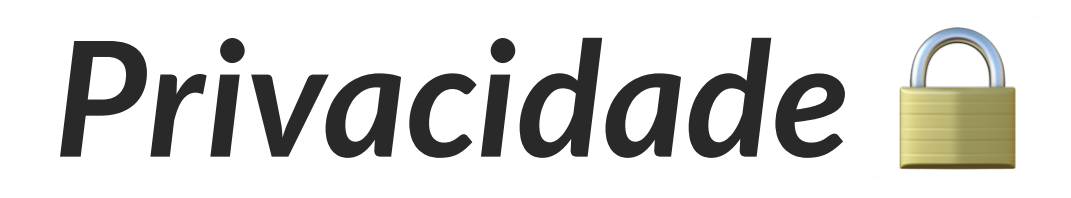

### **Limitações do CoreML**

**O** *framework* **só está disponível para as plataformas da Apple, que muitas vezes são caras e poucos acessíveis em países como o Brasil**, onde grande parte da população utiliza dispositivos Android, seja por preferência, ou por não terem o poder aquisitivo necessário para consumir os produtos e serviços mais recentes da Apple.

Além disso, *a documentação e a grande maioria dos recursos disponíveis online sobre a tecnologia está em Inglês*, configurando mais uma barreira no aprendizado e uso do framework.

Mesmo assim, **há mercado de desenvolvimento iOS nativo no Brasil, e empresas provendo esse tipo de equipamento a desenvolvedores de todos os níveis que precisarem dele**. Se você conseguir uma oportunidade desse tipo, espero que esse recurso seja útil pra você, e consiga ser um ponto de partida nos seus estudos.

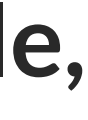

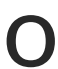

*Exclusivo Apple* 

### *Documentação em Inglês*

### **Como Funciona?**

O *Core ML* é uma *camada de abstração* que faz uso de outros *frameworks* com recursos relacionados a ML de mais baixo nível.

*Accelerate*

#### *Metal Performance Shaders*

[Apple Accelerate Framework Documentation](https://developer.apple.com/documentation/accelerate)

#### *BNNS* [Apple BNNS Library Documentation](https://developer.apple.com/documentation/accelerate/bnns)

[Apple Metal Performance Shaders Framework Documentation](https://developer.apple.com/documentation/metalperformanceshaders)

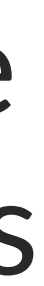

**Accelerate** Permite ao desenvolvedor fazer *cálculos matemáticos de larga escala de maneira otimizada* com alta performance e baixo consumo de energia nas plataformas da Apple;

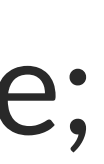

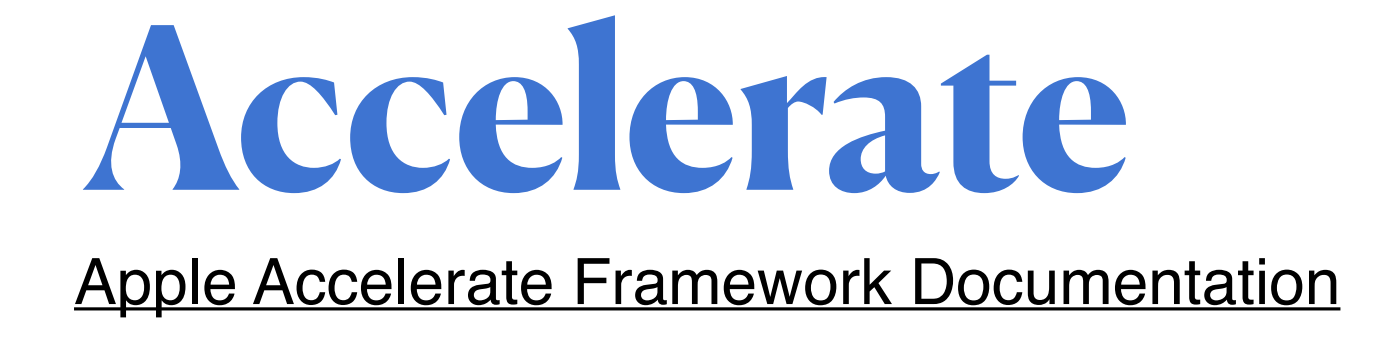

**BNNS** Biblioteca do *Accelerate* especialmente otimizada para realizar operações relacionadas a *implementação, treinamento e inferência de redes neurais.*

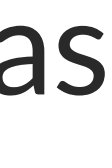

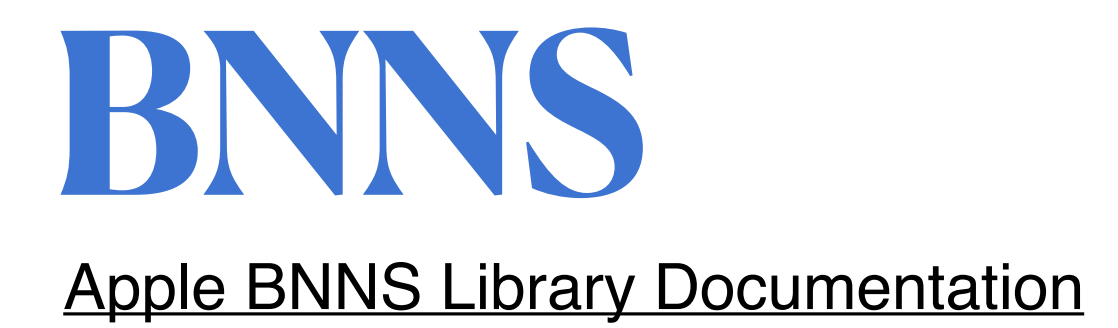

### **Metal Performance Shaders**

Principal *framework de processamento de imagens* da Apple, altamente otimizado para fazer operações utilizando as *GPUs* dos dispositivos que são compatíveis com ele. O *CoreML* faz o uso desse *framework* 

durante o processamento de imagens com modelos relacionados a Visão Computacional.

[Apple Metal Performance Shaders Framework Documentation](https://developer.apple.com/documentation/metalperformanceshaders)

### **Frameworks baseados no CoreML**

Para facilitar as implementações mais comuns de Machine Learning em aplicativos iOS, existem **frameworks especializados** em determinadas subareas, cada um resolvendo um problema específico, e funcionando como uma abstração do CoreML. São eles:

#### *Vision*

<https://developer.apple.com/documentation/vision>

#### Natural Language

<https://developer.apple.com/documentation/naturallanguage>

#### Speech

<https://developer.apple.com/documentation/speech>

#### Sound Analysis

<https://developer.apple.com/documentation/soundanalysis>

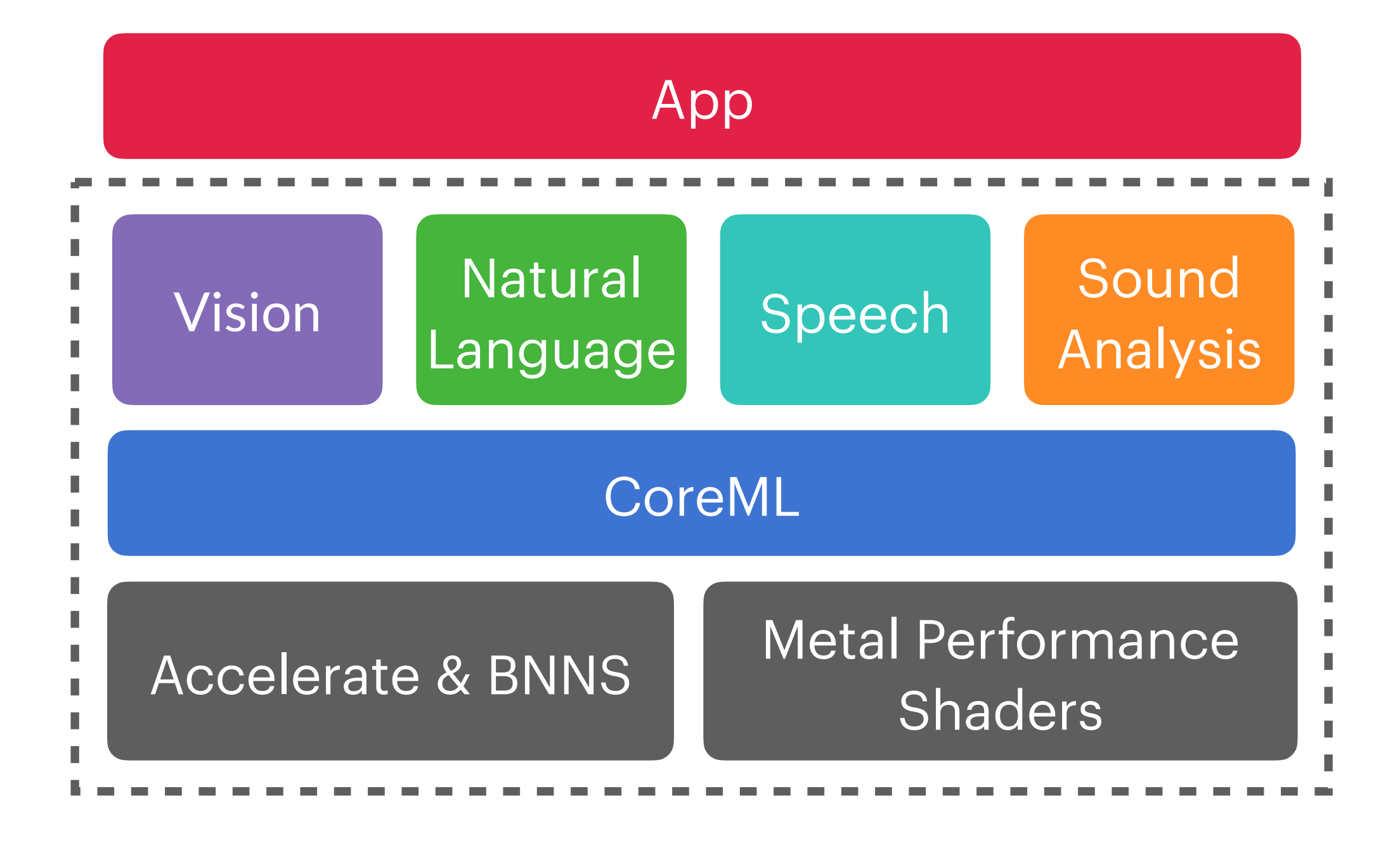

## **Natural Language**

*Framework* de **Processamento Natural de Linguagem (NLP) para extração de metadados em textos de diversas linguagens.**

Esses metadados podem ser interpretados dentro do contexto do aplicativo como determinada emoção do usuário, ou o quanto ele ficou satisfeito ou não em uma determinada avaliação de produto, etc.

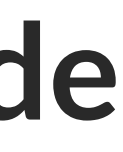

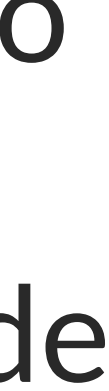

<https://developer.apple.com/documentation/naturallanguage>

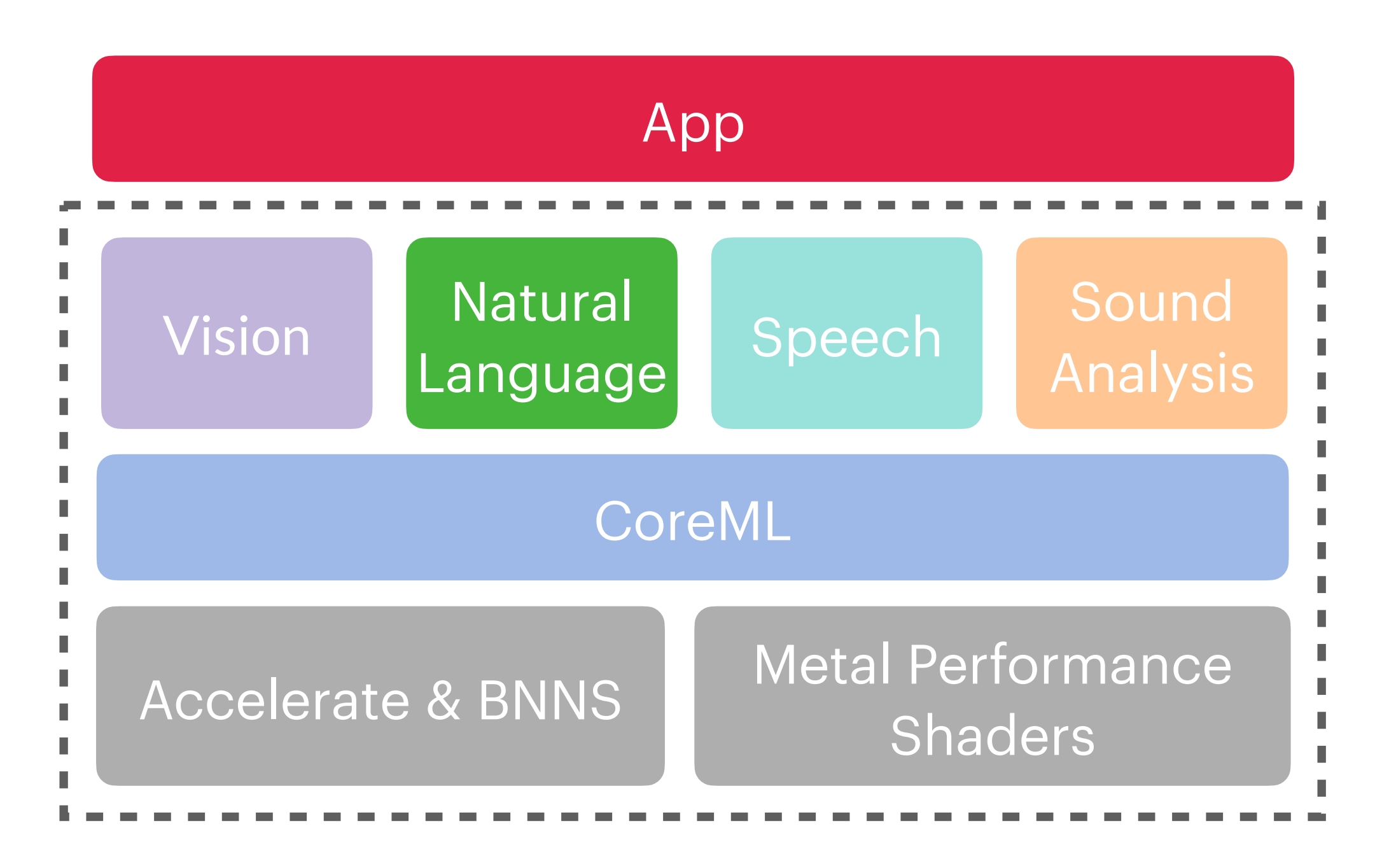

**Speech** *Framework* de **Reconhecimento de Fala**  em Audios.

> Com ele é possível **gerar um texto** a partir de uma entrada de audio. Para detectar o "significado" dessa fala, é necessário utilizar outras tecnologias para processar o texto reconhecido pelo Speech, como por exemplo, os recursos que o Natural Language fornece.

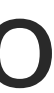

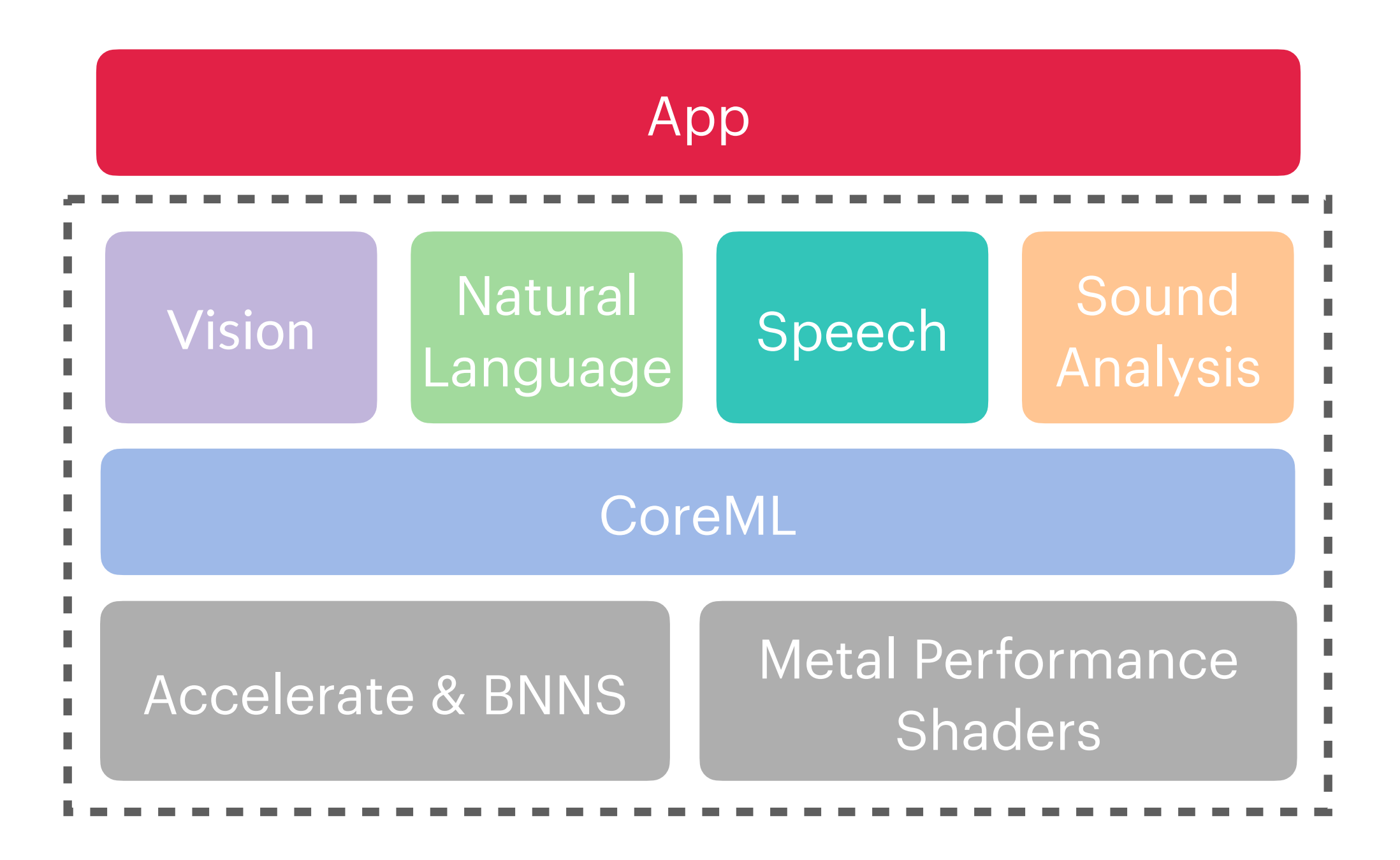

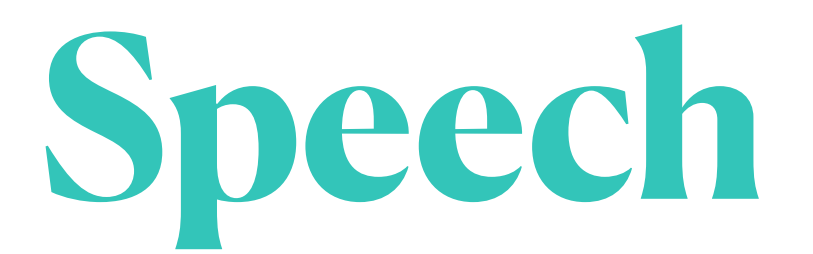

<https://developer.apple.com/documentation/speech>

**Sound Analysis** *Framework* especializado em **processar áudio e encontrar padrões** sobre um contexto específico como "aplausos" ou "gargalhadas".

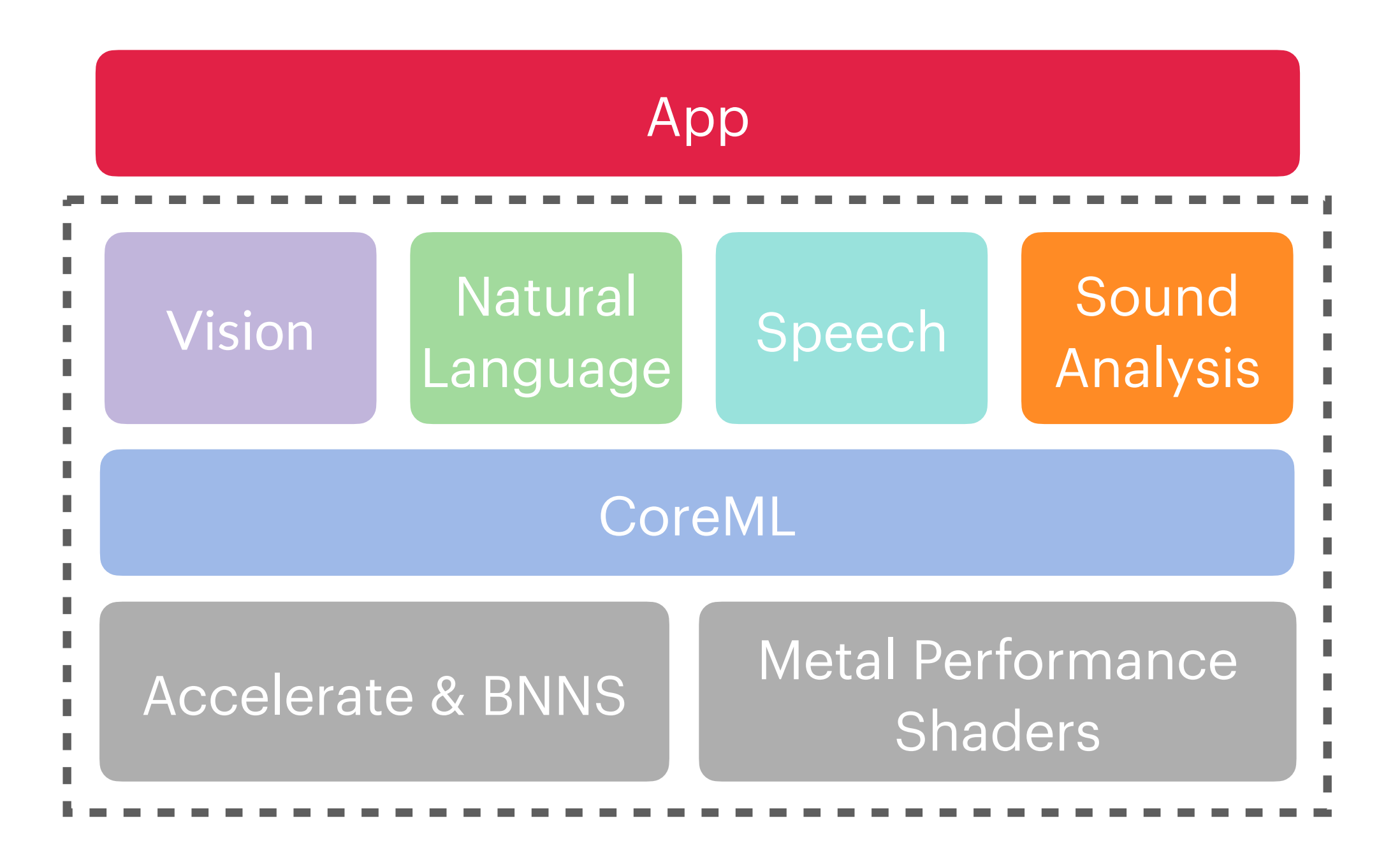

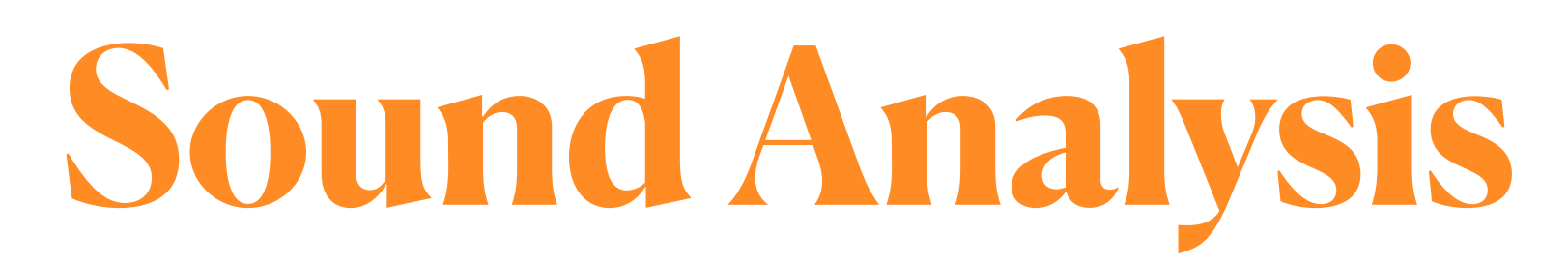

#### <https://developer.apple.com/documentation/soundanalysis>

**Vision** *Framework* especializado em *Visão Computacional*, com o qual é possível

utilizar modelos pré-treinados e métodos

para **classificar imagens, realizar a** 

**detecção de rosto (com** *face landmarks)***, texto, corpo humano, posição corporal,** 

**posição das mãos**, entre outros padrões e objetos.

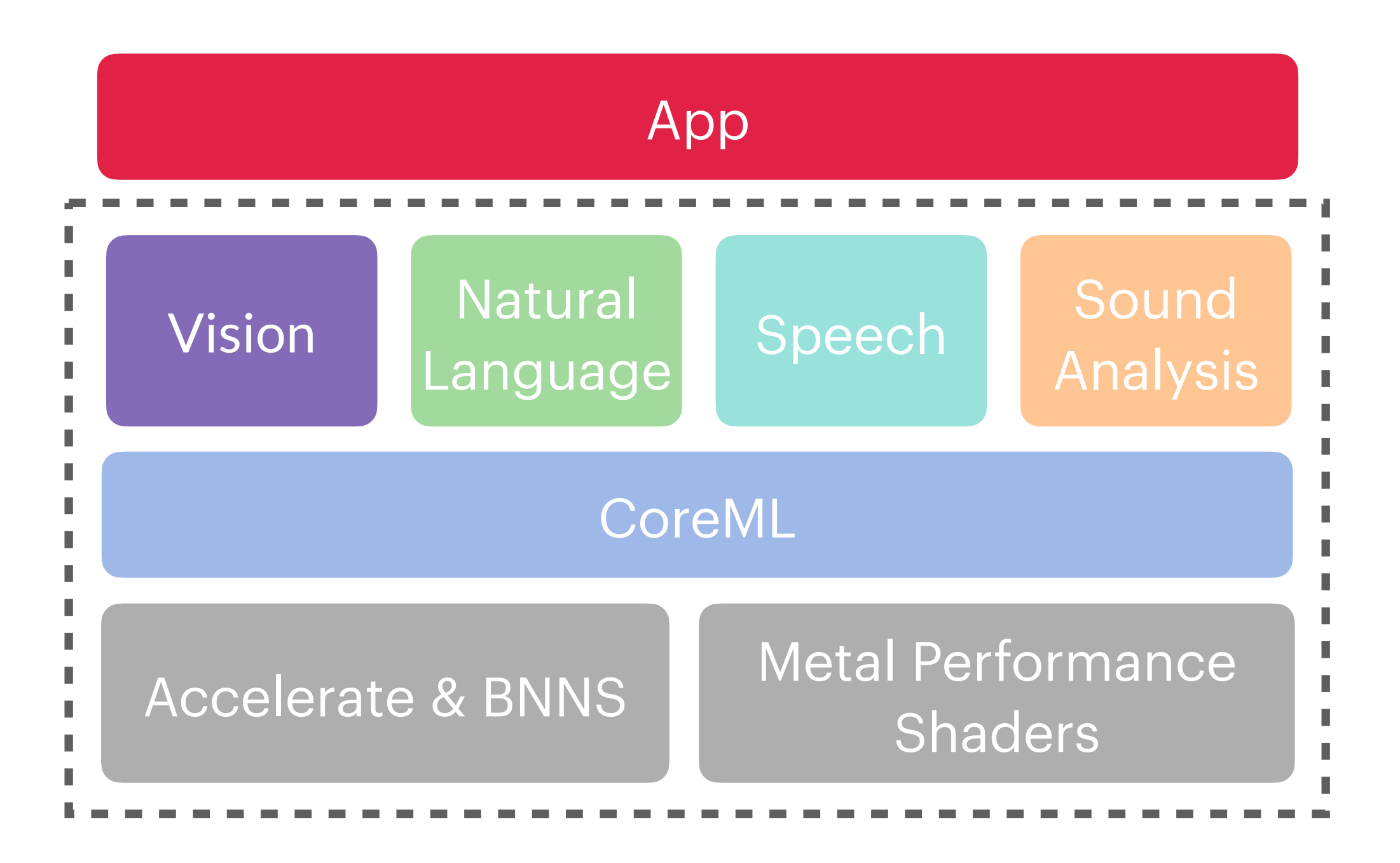

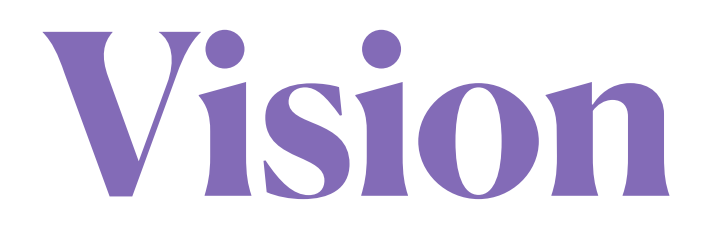

#### <https://developer.apple.com/documentation/vision>

### **Como o Vision Funciona?**

De acordo com o vídeo Explore Computer Vision APIs da WWDC20, o funcionamento do Vision pode ser entendido em 3 partes:

*Tarefa* − **VNRequest** que pode ser de vários tipos, dependendo do modelo utilizado. Ela é configurada com Modelo e Callback.

*Maquinário* − Handler que executa a request para determinado Input e gera os Resultados. Pode ser de uma imagem **ImageRequestHandler** ou sequencia de imagens **SequenceRequestHandler**.

*Resultado* − **VNObsevartion** que pode ser de vários tipos e representar vários aspectos da imagem, dependendo do modelo utilizado. Essas são as chamadas features extraídas da imagem processada.

Com o Vision, e possível fazer a extração de Features de uma imagem, mas não é possível classificá-las. Para isso é necessário uso do CoreML.

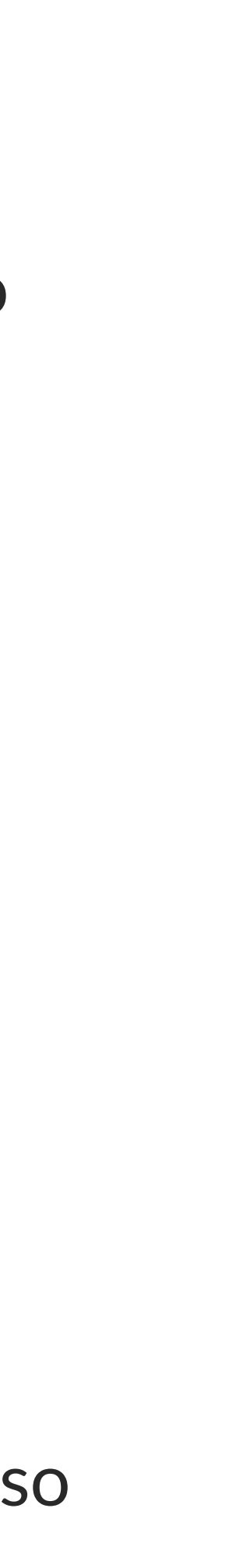

[Explore Computer Vision APIs - WWDC2020](https://developer.apple.com/videos/play/wwdc2020/10673/)

# **Vision na prática: Explore você mesmo!**

Existe um mundo enorme de possibilidades para *Machine Learning* e Visão Computacional utilizando somente os frameworks da Apple CoreML e Vision.

Os frameworks são responsáveis por executar os modelos, processar input e outputs, e facilitam bastante o trabalho de desenvolvedores que querem utilizar diversos modelos em aplicações tanto para a construção de aplicativos quanto para a realização de pesquisas científicas no contexto Mobile.

Como prova de conceito e recurso de experimentação, você pode utilizar esse projeto de exemplo implementando o uso de Vision para extração de features de imagens e CoreML com modelos **.mlmodel** retirados do [site oficial da Apple](https://developer.apple.com/machine-learning/models/) para classificar essas features e descobrir o que é a imagem e quais detectar quais objetos estão nela.

Sinta-se livre para explorá-lo!

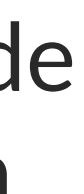

<https://github.com/GabrielaBezerra/VisionCoreMLExample>

#### **Repositório com o Projeto:**